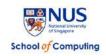

## CS5248: Systems Support for Continuous Media Fall 2017

# **Project Assignment**

## Due: Report Draft – 10 Nov 2017 (11:59:59 pm) Due: Code & Final Report – 15 Nov 2017 (11:59:59 pm) Due: Presentation & Demo – 16/17 Nov 2017 (6:30 to 8:30 pm)

## THIS IS A TEAM-OF-3 HOMEWORK

REMEMBER TO CHECK FOR ANNOUNCEMENTS ON THE CLASS WEB SITE: http://www.comp.nus.edu.sg/~cs5248/

> TA: Raj Joshi <u>rajjoshi@comp.nus.edu.sg</u> Lecturer: Roger Zimmermann <u>rogerz@comp.nus.edu.sg</u>

#### Project Assignment Description

In this project, your task is to build a DASH-compliant (<u>Dynamic Adaptive Streaming over HTTP</u> — that is, compatible with <u>BOTH Apple's HTTP Live Streaming (HLS) and MPEG</u> <u>DASH standard</u>) client-server-based live video streaming system on top of a LAMP stack (<u>Linux</u>, <u>Apache</u>, <u>MySQL</u>, <u>PHP</u>).

The DASH approach of streaming is becoming very popular. It is basically a replacement for the RTSP/RTP/RTCP based approach to streaming. With DASH, the server is a simple HTTP web server (e.g., Apache). The media (video) is divided into small individually playable video segments which are, for example, 10 seconds long. These segments are also called *streamlets*. The client media player retrieves the streamlets from the web server, one at a time, and plays them without interruption. For the client to know the streamlet files that belong to a complete video, the server provides a *playlist* file (also called a Media Presentation Description (MPD)). The playlist file has a special format; it is basically a *XML* file for the MPEG DASH standard and *M3U8* format file for HLS. To start streaming, the client player loads the playlist file and then starts to download the streamlets that are listed in this file. Your task is to generate such a playlist file onto the server dynamically as the new streamlets are available from one mobile device and support live playback of those streamlets onto another client device.

You will be given a number of utilities that will help you to get the project done. Additional information will be given during the Lecture 3 on **30 August 2017** and can be found in the slides for that lecture.

The project work is divided into three tasks: (1) create a mobile application that captures a live video and upload its streamlets to a server as they become available, (2) create serverside utilities that prepare incoming streamlets serviceable via DASH playlist, and (3) create another (or the same) mobile application that plays a live/stored DASH playlist, while adaptively switching and playing video streamlets.

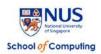

**Task 1 (Mobile Video Capture and Uploader):** The mobile application, running on a Samsung tablet computer, is required to provide the following sub-tasks:

- 1) Capture a live video feed of 720p resolution at 30 fps from the device camera. You can use MediaCodec API from Android to encode frames with h.264 encoding with 5 Mbps bitrate.
- 2) Upload the captured frames to a web server reliably on-the-fly.
  - a. Segment the original live feed into a number of self-contained 3-secondlong MP4 segments before uploading on-the-fly. Segmentation can either be done first, before the upload, or in parallel, together with the upload.
  - b. Use the HTTP POST method to deliver the segmented MP4 video feed to the server.

For you to understand the internal structure of the MP4 format, we intentionally ask you to segment the video at the mobile client (i.e., at the tablet computer), not at the server. To segment the video, you may use third-party libraries such as MP4Parser.

To upload the segmented video chunks reliably, you are required to design a simple protocol on top of HTTP, such as checking the current upload status or providing segments with a sequence number.

The following are additional functionalities that the mobile app can provide, which will receive extra credits:

- 3) Provide a resumed upload when the network connection is interrupted.
- 4) Retrieve the list of the uploaded videos available from the web server.
- 5) Videos should be playable live onto the client device during a session as well as stored on the server for on-demand playback.

**Task 2 (Server-side DASH Preparation):** The server-side utilities may be written in PHP (default setup) or any other web-framework of your choice (Django, Rails, etc.)<sup>1</sup>. There is no restriction on the use of any other third-party software packages as long as such a usage doesn't make your effort trivial. The minimum requirements for the server functionality are:

- 1) Receive segmented MP4 videos from a mobile client via HTTP POST and store them in a video repository location (i.e., directory) which you define. To keep track of the uploading status, you may use a MySQL database.
  - a. Support resumed uploading.

<sup>&</sup>lt;sup>1</sup> For custom server-side setup, please contact the TA

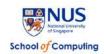

- b. Support dynamic generation of a playlist and deliver it to a client during a live DASH streaming session.
- 2) Transcode every received MP4 video segment into the following three encoded media versions:
  - a. 480p: 854x480 2000 kbps H.264/AVC and 128 kbps AAC audio (High)
  - b. 360p: 640x360 1000 kbps H.264/AVC and 128 kbps AAC audio (Medium)
  - c. 240p: 426x240 700 kbps H.264/AVC and 64 kbps AAC audio (Low)
- 3) Convert every version into an MPEG-2 Transport Stream.
- 4) Provide two versions of DASH playlists (M3U8 for HLS and MPD XML for MPEG DASH).
- 5) The M3U8 playlist should be playable from iOS web browsers.
- 6) The MPD XML playlist should be playable from *your* Android MPEG-DASH player (see Task 3 below).

**Task 3 (Mobile MPEG-DASH Player):** The mobile application should retrieve the list of the uploaded videos available on your web server. There should be two options for video playback. One option should allow on-demand playback of previously uploaded videos. The second option should allow live video streaming of a video that is being captured by your capture device (Task 1 above). It should support adaptive stream switching — that means it adaptively chooses the most suitable quality for the next video streamlet to be downloaded based on your bandwidth estimation algorithm, while playing the current streamlet. The minimum subtasks for this task are:

- 1) Retrieve a list of videos available on your server and download the MPEG-DASH XML-formatted playlist file for the selected video (on-demand or live).
- 2) Read the playlist file and schedule retrieval of individual streamlets on-the-fly.
- 3) Switch the rendering of one video streamlet to another.

Note that this player does not have to support HLS. The suggested format of video streamlets is MP4.

The following additions are given extra credits.

- 1) Implement video switching and rendering seamlessly.
- 2) Display the current network bandwidth estimation results visually.

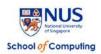

All the above functionalities are required to run automatically, meaning that there is no manual work other than a user's upload request of a recorded video via the mobile app.

Finally, the project report should include a brief section comparing related works (papers) and technologies (Apple's Live Streaming, Microsoft Smooth Streaming, and Adobe's HTTP Dynamic Streaming).

#### Reference and Software Information

All the students taking the CS5248 module will receive a user account on our server monterosa.dl.comp.nus.edu.sg. There would be one user account per team. The machine is running Ubuntu 16.04.3 LTS distribution of Linux. You will need to use\_ssh to connect to the machine. If you are using the default LAMP setup provided by us, your PHP scripts would be executed by the webserver from *your\_home\_dir/*public\_html directory. For example, if team0 wants to serve the file info.php it will be placed at /home/team0/public\_html/info.php and would be available over the web at http://monterosa.dl.comp.nus.edu.sg/~team0/info.php. The server also has SSL enabled. So, teams can optionally use https in their GET and POST request URLs. It is however recommended to avoid SSL for requests involving file transfers such as the *streamlets*.

When segmenting the video with the mobile application, you may use the MP4Parser package. When developing server utilities, you are allowed to use any useful MPEG-4 parsing and transcoding utilities such as MP4Box or ffmpeg. However, server-side segmentation is not allowed — segmentation must be done at the client side. For your convenience, you can use ffmpeg, MP4Box, and mp4info, etc., commands from /usr/local/bin on the monterosa server. If you need any further enhancements/additions to the provided default setup or you prefer to use a custom server-side setup other than the default LAMP stack, please contact the TA.

Additional information and links:

- Android software packages
  - o Java <u>http://www.java.com/en/download/</u>
  - Android Studio IDE <u>https://developer.android.com/sdk/index.html</u>
  - Google USB Driver <u>http://developer.android.com/sdk/win-usb.html</u>
- Apple Live Streaming Internet Draft (<u>http://tools.ietf.org/html/draft-pantos-http-live-streaming-23</u>)
- Microsoft Smooth Streaming (<u>http://www.iis.net/downloads/microsoft/smooth-streaming</u>)
- Sample instruction how to build iPhone HTTP Streaming (<u>http://www.ioncannon.net/programming/452/iphone-http-streaming-with-ffmpeg-and-an-open-source-segmenter/</u>)
- MP4Parser <u>https://github.com/sannies/mp4parser</u>
- FFmpeg <u>http://ffmpeg.org</u>
- Bento4 package <u>http://www.bento4.com/</u>
- MP4Box <u>http://www.videohelp.com/tools/mp4box</u>
- Python Django <u>https://www.djangoproject.com/</u>

CS5248: Systems Support for Continuous Media Roger Zimmermann Project, Fall 2017 17-Aug-2017

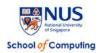

• DASH-JS <u>http://www-itec.uni-klu.ac.at/dash/?page\_id=746</u>

If you have any questions, email either the TA or the professor!

#### Submission Guidelines

- 1. Materials which you need to submit
  - (1) Your Android app source code and installable package (.apk file); your PHP, Python or other framework's server-side code. Create a tarball (i.e., a tar file) or ZIP file of all your **sources** (please exclude sample videos, object files, etc.).
  - (2) A detailed README.txt file, that includes
    - a) Your name(s), matriculation number(s), and your username(s) on the host monterosa.
    - b) A brief description of each source file, how it works and is related to your project.

Please create a tarball (i.e., an archive created with the tar utility or the zip utility) that collects all your files into a package with your matriculation number. Then compress it (with gzip, in case you are using tar) before you submit the file. <u>Make sure that your code</u> compiles without ANY errors!

- (3) A project report. Your write-up should be similar to a standard research paper (see details below). Please submit a PDF file.
- (4) Submit to **both** your report and compressed source code package into the module's **IVLE Workbin** folder called 'Student Submission' by 23:59 on 15/11/2017.
- (5) Late submission policy for report.
  - late within 24 hours: 30% reduction in marks;
  - late within 3 days: 50% reduction in marks;
  - late within a week: 70% reduction in marks;
  - after one week: zero marks.

Note that the project demonstrations will be held on 16 and 17 November 2017 during in-class time (6:30 to 8:30 pm) and cannot be done later.

#### Grading Policy (50 full marks)

Project Demonstration (30 marks). You will present your project in class in November 2017. You will have approximately 20 minutes to demo your project. The demo should include (1) recording a video from your mobile app (3 marks), (2) segmenting the video on-the-fly or post recording (2 marks), (3) uploading the segmented video from your mobile app (2 marks), (4) resuming a failed upload from the same point where the network error occured (3 marks), (5) playing the uploaded video from an Apple mobile or desktop browser or any other HLS client (5 marks), and (6) displaying the playlist and playing a video from it on your mobile DASH player while dynamically adapting to network conditions (10 marks). Note that we will have a setup whereby we will

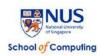

synthetically vary the network bandwidth available to your DASH client. (7) demonstrating a <u>live</u> video streaming session over DASH (**5 marks**).

- 2. **Project Source Code (5 marks)**. We will examine your code. Criteria are, for example, how well it is documented, how well it is understandable, how robust it is (i.e., can it process all relevant input files), etc. We will also check whether your MPD can pass the MPEG-DASH MPD validator (see <a href="http://www-itec.uni-klu.ac.at/dash/?page\_id=605">http://www-itec.uni-klu.ac.at/dash/?page\_id=605</a>).
- 3. **Project Report (15 marks)**. Your write-up should be similar to a standard research survey paper. Please use a research paper template such as the ones from ACM or IEEE. For equations, please use math notations, not source code variables. Please include (at least) the following sections:
  - a) Abstract (an overview of what the project includes)
  - b) Introduction and motivation for your project work (your specific design and implementation choices)
  - c) Describe some of the work that your implementation is related to. This does not have to be a complete survey of related work, just the most relevant techniques to your project. Include some references. Avoid using web links as references.
  - d) Description of your implementation, i.e., details on what you did, any difficulties encountered, any special features or functionalities that you implemented, etc.
  - e) Results, comparison and discussion, i.e., what should we learn from this and what could possibly be further improved. Do you have some experimental results? i.e., did you measure the latency or bandwidth adaptation?
  - f) Other research directions regarding lowering end-to-end delays for MPEG-DASH streaming
  - g) Conclusions
  - h) References

Most of the marks will be given for sections b), d), and e).

#### Additional Notes

No plagiarism is tolerated. You are encouraged to use the IVLE Forum and/or other channels made available by the teaching staff. While you can talk to other teams, you cannot copy source code and/or text in your report. If you are not sure whether something is permissible, either talk to the instructor or consult the university policy at http://www.usp.nus.edu.sg/curriculum/plagiarism.